Державний університет "Житомирська політехніка" Інститут інформаційних технологій і засобів навчання НАПН України

# **ІНФОРМАЦІЙНІ ТЕХНОЛОГІЇ У ВИЩІЙ ШКОЛІ**

*Колективна монографія*

Житомир 2019

І74

*Рекомендовано до друку Вченою радою Державного університету "Житомирська політехніка" (протокол № 14 від 26.12.2019 року)* 

*Рекомендовано до друку Вченою радою Інстиуту інформаційних технолоігй і засобів навчання НАПН України (Протокол №14 від 28.11.2019 року )* 

#### **Рецензенти:**

**Спірін О.М. –** доктор педагогічних наук, професор, член-кореспондент НАПН України, проректор з цифровізації освітньо-наукової діяльності ДВНЗ "Університет менеджменту освіти" НАПН України.

**Глазунова О.Г. –** доктор педагогічних наук, професор, декан факультету інформаційних технологій Національного університету біоресурсів природокористування України;

**Колос К.Р.** – доктор педагогічних наук, професор кафедри комп'ютерних наук Державного університету "Житомирська політехніка".

#### **Авторський колектив:**

Антонюк Д.С. (2.3), Бойчук І.Д. (3.2), Болотіна В.В. (2.1), Болух В.А. (3.2), Вакалюк Т.А. (вступ, 2.1., 2.2), Жмурко О.І. (2.4), Концедайло В.В. (2.2), Коротун О.В. (3.1), Литвинова С.Г. (3.3), Мар'єнко М.В. (1.3), Махомета Т.М. (2.5), Медведєва М.О. (2.4), Мінтій І.С. (3.4), Мінтій М.М. (3.4), Міщенко О.А. (1.2), Осова О.О. (1.2), Тихонова Т.В. (1.1), Тягай І.М. (2.5), Шевчук Б.В. (1.4), Шевчук Л.Д. (1.4), Яцишин А.В. (3.5)

І74 Інформаційні технології у вищій школі : Монографія / [Антонюк Д.С., Бойчук І.Д., Болотіна В.В., Болух В.А., Вакалюк Т.А., Жмурко О.І., Концедайло В.В., Коротун О.В., Литвинова С.Г., Мар'єнко М. В., Махомета Т.М., Медведєва М.О., Мінтій І.С., Мінтій М.М., Міщенко О.А., Осова О.О., Тихонова Т. В., Тягай І.М., Шевчук Б.В., Шевчук Л.Д., Яцишин А.В.] /за заг. ред. Вакалюк Т.А., Литвинової С.Г. – Житомир: вид-во ФОП "О.О.Євенок", 2019. – 364 c.

**ISBN \_\_\_\_\_\_\_\_\_\_\_\_\_\_\_\_\_\_\_\_\_\_** 

**УДК 004.4+378**

**ISBN** 

© Колектив авторів, 2019

Монографія присвячена проблемі інтеграції інформаційних технологій у процес навчання вищої школи, що є актуальним у світлі цифрової трансформації освіти.

Висвітлено комплекс теоретичних питань, пов'язаних з: обґрунтуванням дидактичних засад інформатичної освіти у вищій школі, розроблення теорії навчання та технології конструювання змісту навчальних ІТ-дисциплін; сучасним станом досліджень науковців світу щодо хмаро орієнтованих систем навчального призначення; формами та методами навчання студентів з використанням електронних освітніх ресурсів.

Розглянуто питання інтеграції інформаційних технологій в освітній процес вищої школи, які окреслюють проблеми: використання різних професійно орієнтованих інформаційних технологій у навчанні майбутніх інженерів програмного забезпечення; використання програмноімітаційних комплексів у курсі "Принципи економіки"; використання інформаційних технологій при вивченні дискретної математики, особливості впровадження та використання хмаро орієнтованих технологій та корпоративних соціальних мереж тощо.

Наукове видання призначено для науковців та викладачів закладів вищої освіти, та всім, хто цікавиться інформаційними технологіями та питанням їх впровадження у освітній процес вищої школи.

## **Зміст**

**Вступ** *(Вакалюк Т.А.)***................................................................................ 5 Розділ І. Теоретичні засади використання інформаційних технологій у вищій школі................................................................................ 7** 1.1. Дидактичні засади інформатичної освіти у вищій школі *(Тихонова Т.В.)* ................................................................................................. 7 1.2. Implementation of multimedia in the foreign language lessons in the second half of the twentieth century: historical and pedagogical aspect *(Osova О.О., Mishchenko O.A).* ...................................................................... 35 1.3. Проектування хмаро орієнтованих систем навчального призначення як педагогічна проблема *(Мар'єнко М.В.)*............................ 58 1.4. Технології навчання студентів інженерно-педагогічних спеціальностей з використанням електронних освітніх ресурсів *(Шевчук Б.В., Шевчук Л.Д.)* .......................................................................... 83 **Розділ ІІ. Інтеграція інформаційних технологій у навчальний процес вищої школи ..................................................................................... 106** 2.1. Використання професійно орієнтованих інформаційних технологій у навчанні майбутніх інженерів програмного забезпечення *(Вакалюк Т.А., Болотіна В.В.)* .................................................................... 106

2.2. Застосування ігрових симуляторів у підготовці майбутніх інженерів-програмістів *(Вакалюк Т.А., Концедайло В.В.)* ....................... 128

2.3. Використання програмно-імітаційних комплексів у курсі "Принципи економіки" при навчанні майбутніх фахівців з інформаційних технологій *(Антонюк Д.С.)*.............................................. 152

2.4. Використання інформаційних технологій при вивченні дискретної математики *(Медведєва М.О., Жмурко О.І.)* ......................... 179

2.5. Дослідницьке навчання у процесі підготовки майбутнього вчителя математики *(Махомета Т.М., Тягай І.М.)*................................... 201

**Розділ ІІІ. Інтеграція хмаро орієнтованих технологій в освітній процес вищої школи ..................................................................................... 223**

3.1. Використання хмаро орієнтованих засобів у вищій школі : світовий досвід *(Коротун О.В.)*.................................................................. 223

3.2. Особливості впровадження хмаро орієнтованих технологій для автоматизованого управління освітнім процесом *(Бойчук І.Д., Болух В.А.)* ................................................................................................... 247

3.3. Використання корпоративної соціальної мережі як засобу освітньої та соціальної комунікації в ХОНС закладу вищої освіти *(Литвинова С.Г.)*.......................................................................................... 266

[3.4.](#page-4-0) [Проєктування](#page-4-0) засобів доповненої реальності навчального призначення *(Мінтій І.С., Мінтій М.М.)*[................................................... 290](#page-4-0)

[3.5.](#page-20-0) Особливості підготовки аспірантів із [застосуванням](#page-20-0) хмарних сервісів *(Яцишин А.В.)*[................................................................................. 306](#page-20-0) **Література............................................................................................. 326 Авторський колектив......................................................................... 362**

# *3.4. Проєктування засобів доповненої реальності навчального призначення*

### *Мінтій І.С., Мінтій М.М.*

<span id="page-4-0"></span>Актуальність дослідження обумовлена стрімко зростаючою популярністю технології доповненої реальності, значним освітнім потенціалом програмного забезпечення з доповненою реальністю та недостатнім методичним супроводом розробки і використання у освітньому процесі такого програмного забезпечення.

Технологія доповненої реальності (Augmented Reality – AR або Mixed Reality) полягає у доповненні реального світу даними та моделями, що згенеровані засобами ІКТ. На відміну від віртуальної реальності, доповнена не створює повністю віртуальне середовище, а поєднує віртуальні елементи з реальним світом: до реального оточення користувача додаються віртуальні об'єкти, що змінюються унаслідок його дій [17, 197].

Використання доповненої реальності у освітньому процесі:

– полегшує розуміння складних явищ за допомогою унікального наочного та інтерактивного досвіду, який поєднує в собі реальні та віртуальні дані;

– сприяє ефективній демонстрації абстрактних понять;

– мотивує учнів навчатися, роблячи навчальний процес більш ефективним та цікавим;

– підтримує розвиток нових форм співпраці та обміну освітнім досвідом;

– залучає учнів до активного навчання як на уроці, так і дистанційно [10, 44].

Н. В. Рашевською [13, 195] до цих переваг додано, що залучення засобів доповненої реальності навчального призначення сприяє:

– здійсненню інтеграції фундаментальних дисциплін;

– посилює фундаменталізацію інженерної освіти;

– розширює межі навчання – адже з'являється можливість здобуття знань з використанням навчальних матеріалів провідних світових технічних університетів;

– робить процес навчання індивідуалізованим та адаптованим для кожного учня;

– підтримує самостійну роботу студента;

– розвиває творче мислення студента та розширює бачення світу.

Використання технології доповненої реальності у освітньому процесі розглядають вітчизняні дослідники Т. В. Грунтова, Ю. В. Єчкало, А. М. Стрюк [7], В. Л. Бузько, А. В. Бонк, О. В. Мерзликін, І. Ю. Тополова [10], В. М. Соловйов [11], П. П. Нечипуренко, Т. В. Старова, Т. В. Селіванова, А. О. Томіліна [12], Н. В. Рашевська [13], С. О. Зелінська, В. Б. Шаповалов, Є. Б. Шаповалов, А. І. Атамась, Ж. І. Білик [19], Н. О. Зінонос, О. В. Віхрова [20] та ін.

Розглянемо засоби доповненої реальності навчального призначення. Так, у [12] проаналізованододатки на підтримку навчання хімії: AR VR Molecules Editor Free [1], Arloon Chemistry [2], Atomic Structure AR Learning Gear [3], Dáskalos Chemistry [4], Augmented Chemical Reactions [8], HTMoL – AR plugin<sup>[15]</sup>.

Основні напрямки використання доповненої реальності у навчанні хімії:

– візуалізація та деталізація структури об'єктів та моделювання їх взаємодії, що недоступна для безпосереднього спостереження;

– надання додаткових даних про об'єкти у письмовій, наочній чи аудіовізуальній формі;

– моделювання роботи з різним обладнанням [12].

Робота [18] надає можливість студентам-біологам на реальних рослинах вирощувати віртуальних метеликів, і при цьому вивчати їх повний життєвий цикл.

291

Додаток з астрономії Star Walk (розробник – компанія Vito Technology) [16] дозволяє користувачам досліджувати небесні об'єкти в режимі реального часу через екран своїх пристроїв.

Додаток із доповненою реальністю «Da Vinci Machines AR» (автори – Д. В. Мацокін, І. М. Пахомова) [21] розроблено для використання в позашкільний час при роботі гуртка «Наука навколо нас» (містить три моделі: самопідтримуючий міст, гелікоптер і танк Леонардо да Вінчі).

Проте наведені вище додатки не надають можливості самостійного проєктування засобів доповненої реальності.

Серед сервісів для проєктування засобів доповненої реальності навчального призначення дослідниками розглядаються Aurasma (HP Reveal) [7, 35] (у [7] розроблено лабораторний практикум з фізики), Wikitude, ARKit, ARCore, Vuforia, Maxst, DeepAR, EasyAR, Xzimg [17, 221], Vuforia, ARToolKit, Kudan [19, 205].

У праці [17] розроблено окремі складові навчально-методичного комплексу із проєктування систем віртуальної та доповненої реальності для майбутніх учителів інформатики на основі спільного використання середовища Unity для візуального проєктування та платформи віртуальної (Google VR чи подібного) і доповненої (Vuforia чи подібного) реальності.

Проте для студентів і вчителів неінформатичних напрямів слід розробити методичні рекомендації з використанням сервісу, що має інтуїтивно зрозумілий графічний інтерфейс, проте з розширеними можливостями.

*Метою даного дослідження* є розробка методичних рекомендацій щодо проєктування засобів доповненої реальності навчального призначення з використанням сервісу HPReveal [6].

*Основний матеріал*. Створення об'єкта доповненої реальності (аури) за допомогою сервісу HP Reveal складається з трьох етапів (кроків).

1. Обираємо тригер (або маркер) (рис. 1.а-г).

292

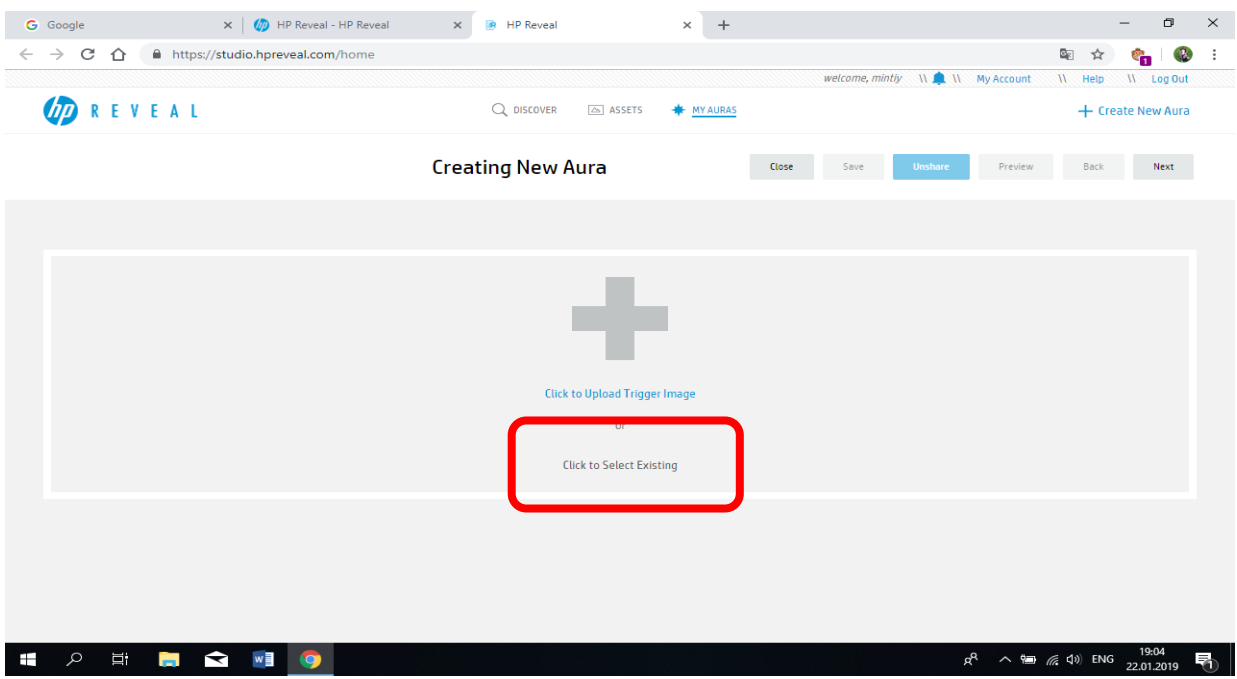

Рис. 1.а. Обрання маркера

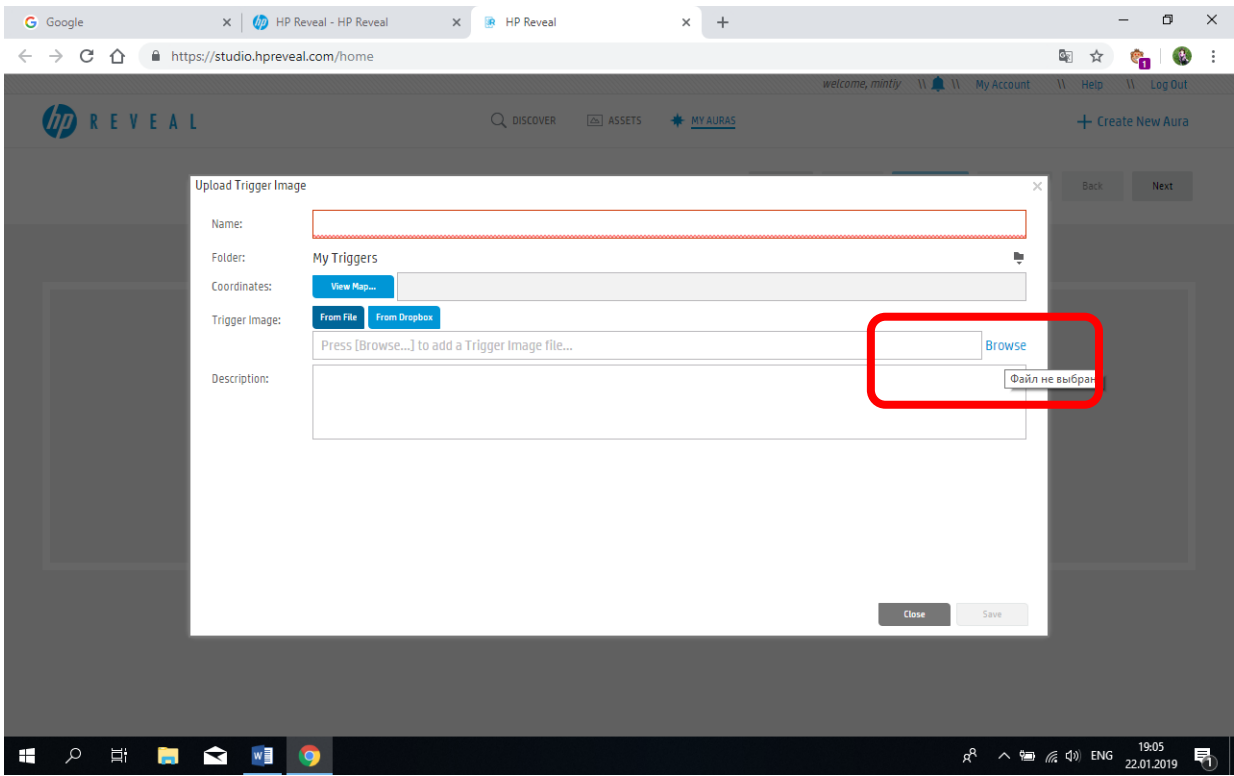

Рис. 1.б. Обрання маркера

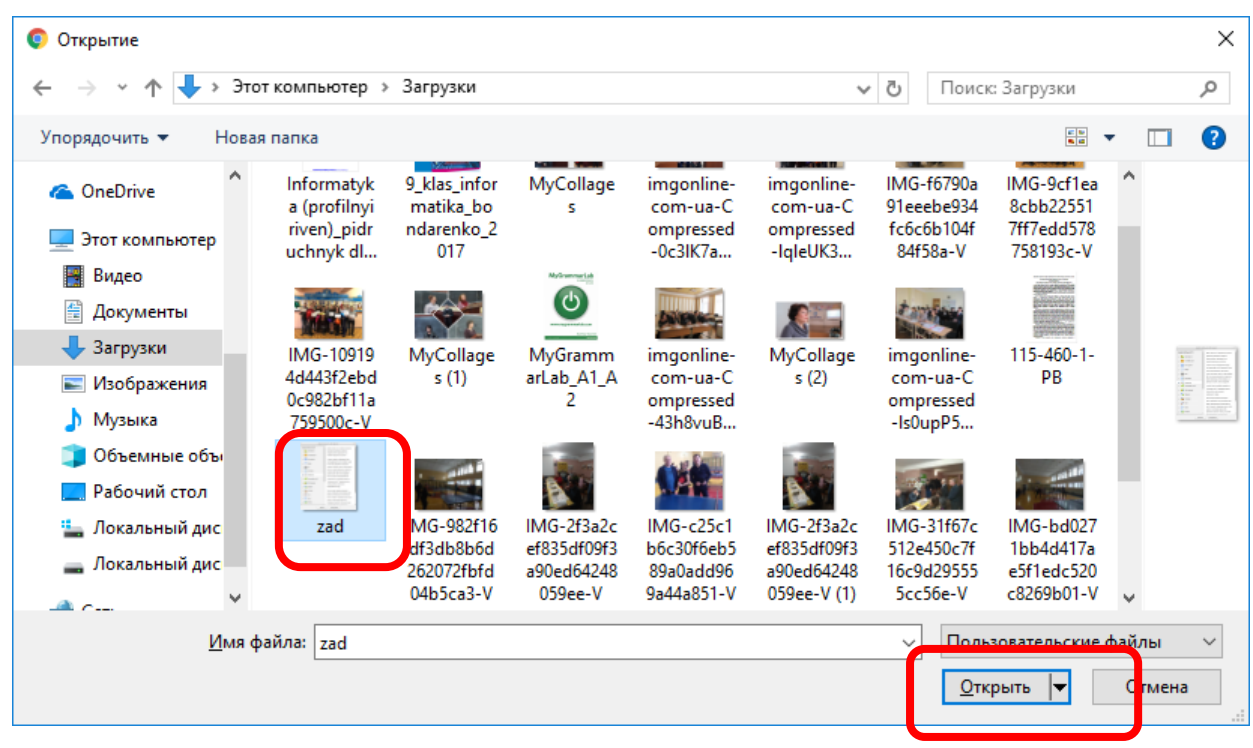

Рис. 1.в. Обрання маркера

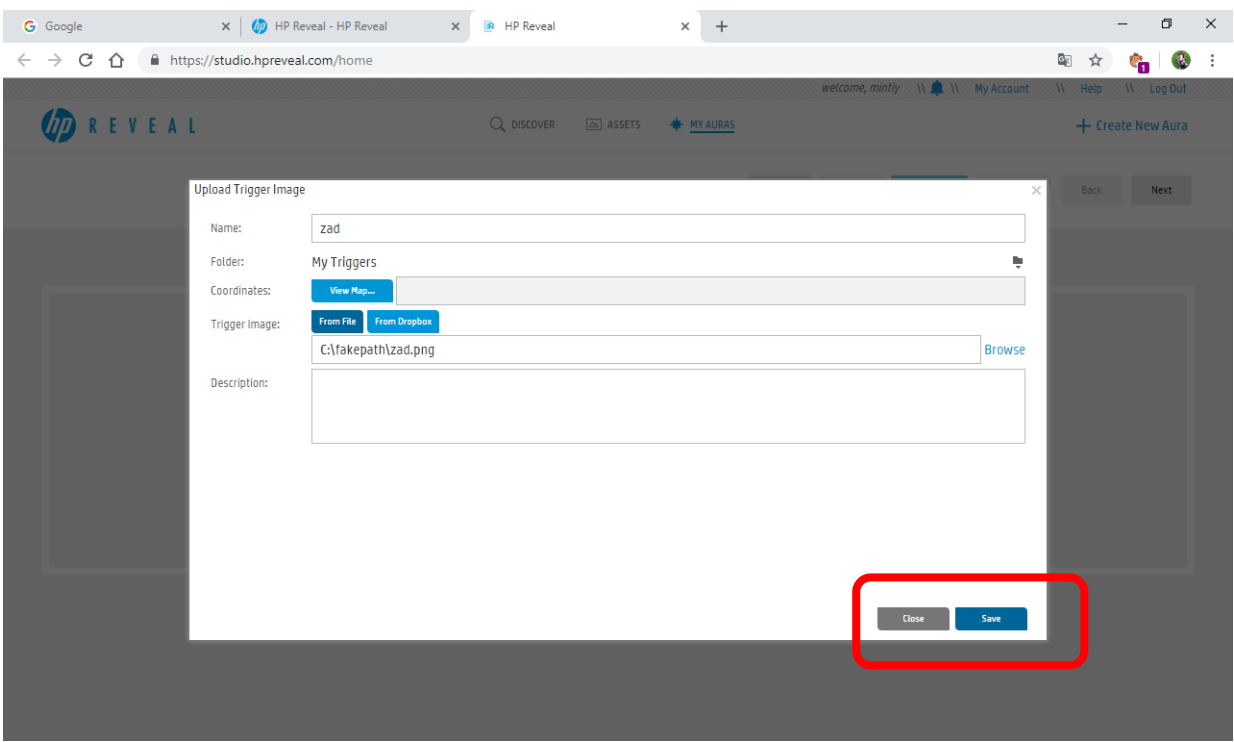

Рис. 1.г. Обрання маркера

Перший етап завершено повідомленням «uploaded trigger» (рис. 2.а).

2. Переходимо до наступного етапу – етапу візуалізації – накладання відео, зображення чи посилання (у нашому випадку – відео) (рис. 2.а-є).

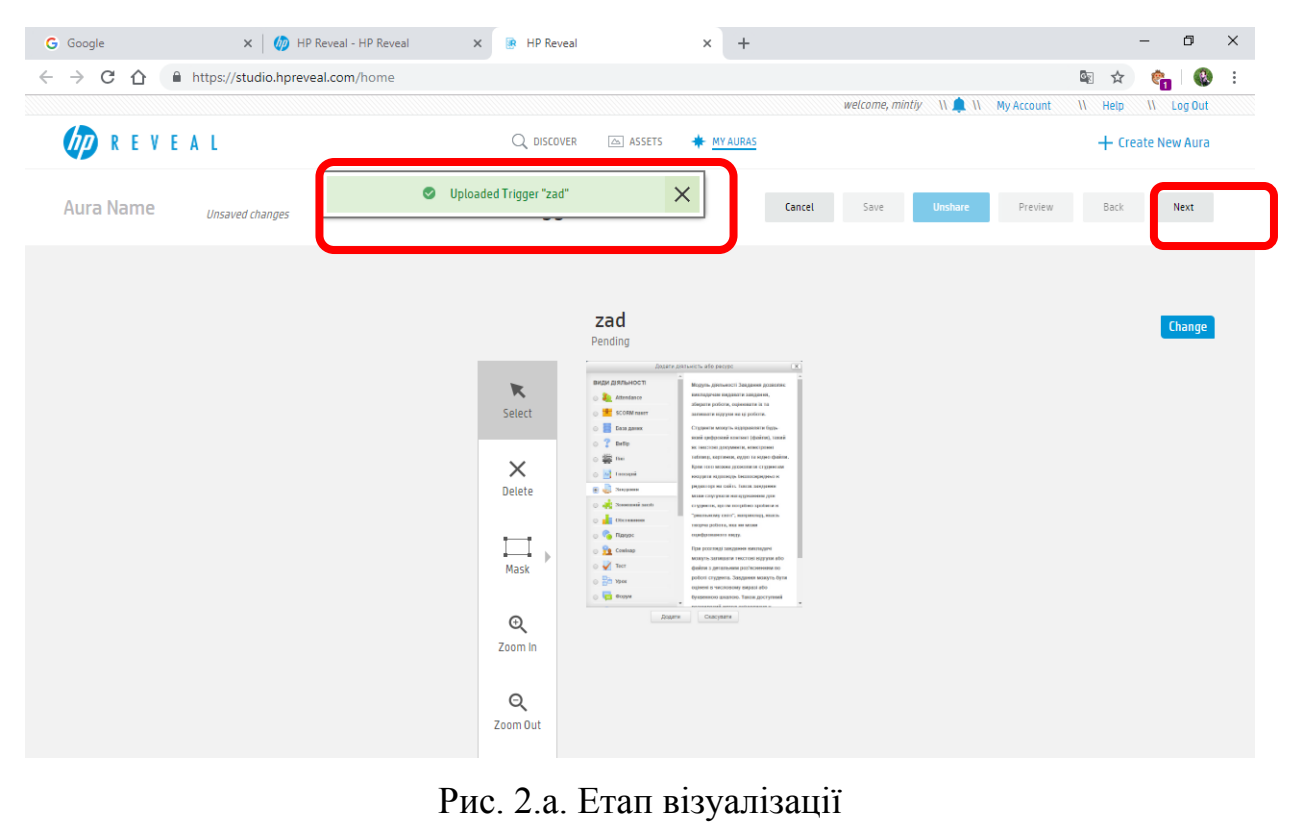

| CΔ<br>$\leftarrow$ $\rightarrow$ |                        | film https://studio.hpreveal.com/home |                                                                                                    |                                      |                     |                       |                                |        |           |                                           |                 | Q.<br>☆                         |                   | (R)               | ÷ |
|----------------------------------|------------------------|---------------------------------------|----------------------------------------------------------------------------------------------------|--------------------------------------|---------------------|-----------------------|--------------------------------|--------|-----------|-------------------------------------------|-----------------|---------------------------------|-------------------|-------------------|---|
|                                  |                        |                                       |                                                                                                    |                                      |                     |                       |                                |        |           | welcome, mintiy \\ \\ \\ \\ \\ My Account |                 | II Help                         |                   | <b>II</b> Log Out |   |
|                                  | <b>REVEAL</b>          |                                       |                                                                                                    | Q DISCOVER                           | $\Delta$ ASSETS     | <b>*</b> MY AURAS     |                                |        |           |                                           |                 |                                 | + Create New Aura |                   |   |
| <b>Aura Name</b>                 |                        | <b>Unsaved changes</b>                |                                                                                                    | <b>Edit Overlays</b>                 |                     |                       |                                | Cancel | Save      | <b>Unshare</b>                            | Preview         | <b>Back</b>                     |                   | Next              |   |
|                                  |                        | <b>DOMINI INDU</b>                    |                                                                                                    |                                      |                     |                       |                                |        |           |                                           | <b>Hide All</b> | <b>Collapse All</b><br>Show All |                   | <b>Expand All</b> |   |
|                                  | $\cup$<br>$\odot$      |                                       | залишати відгуки на ці роботи.<br>Студенти можуть відправляти будь-                                            |                                      |                     |                       | Â                              |        |           |                                           |                 |                                 |                   |                   |   |
|                                  |                        | База даних                            |                                                                                                    | який цифровий контент (файли), такий |                     |                       |                                |        |           |                                           |                 |                                 |                   |                   |   |
|                                  | $\odot$                | Вибір                                 | як текстові документи, електронні                                                                              |                                      |                     |                       |                                |        |           |                                           |                 |                                 |                   |                   |   |
|                                  | \$<br>$\circledcirc$   | Вікі                                  | таблиці, картинки, аудіо та відео файли.                                                                       |                                      |                     |                       |                                |        |           |                                           |                 |                                 |                   |                   |   |
|                                  | Aa<br>$\circledcirc$   | Глосарій                              | Крім того можна дозволити студентам<br>вводити відповідь безпосередньо в<br>редакторі на сайті. Також завдання |                                      |                     |                       | <b>Click to Upload Overlay</b> |        |           |                                           |                 |                                 |                   |                   |   |
|                                  | O                      | Завдання                              |                                                                                                    |                                      |                     |                       |                                |        |           |                                           |                 |                                 |                   |                   |   |
|                                  | $\odot$                | Зовнішній засіб                       | може слугувати нагадуванням для<br>студентів, що їм потрібно зробити в                                         |                                      |                     |                       |                                |        | <b>Or</b> |                                           |                 |                                 |                   |                   |   |
|                                  |                        |                                       | "реальному світі", наприклад, якась                                                                            |                                      |                     |                       |                                |        |           |                                           |                 |                                 |                   |                   |   |
|                                  | $\odot$                | Обстеження                            | творча робота, яка не може                                                                                     |                                      |                     |                       |                                |        |           |                                           |                 |                                 |                   |                   |   |
|                                  | $\odot$                | Підкурс                               | оцифрованого виду.                                                                                             |                                      |                     |                       |                                |        |           |                                           |                 |                                 |                   |                   |   |
|                                  | $\circledcirc$<br>ūО   | Семінар                               | При розгляді завдання викладачі                                                                                |                                      |                     |                       |                                |        |           |                                           |                 |                                 |                   |                   |   |
|                                  | $\circ$ $\sqrt{}$ Tect |                                       | можуть залишати текстові відгуки або<br>файли з детальним роз'ясненням по                                      |                                      |                     |                       |                                |        |           |                                           |                 |                                 |                   |                   |   |
| $\blacktriangleleft$             |                        |                                       |                                                                                                    |                                      |                     | $\blacktriangleright$ |                                |        |           |                                           |                 |                                 |                   |                   |   |
| ADD LOCK VIEW                    |                        | $\propto$                             | $\overline{\phantom{m}}$<br><b>IO CHAI</b>                                                                     | 100%                                 | ٠<br><b>ZOOM IN</b> | -<br><b>ZOOM OUT</b>  |                                |        |           |                                           |                 |                                 |                   |                   |   |

Рис. 2.б. Етап візуалізації

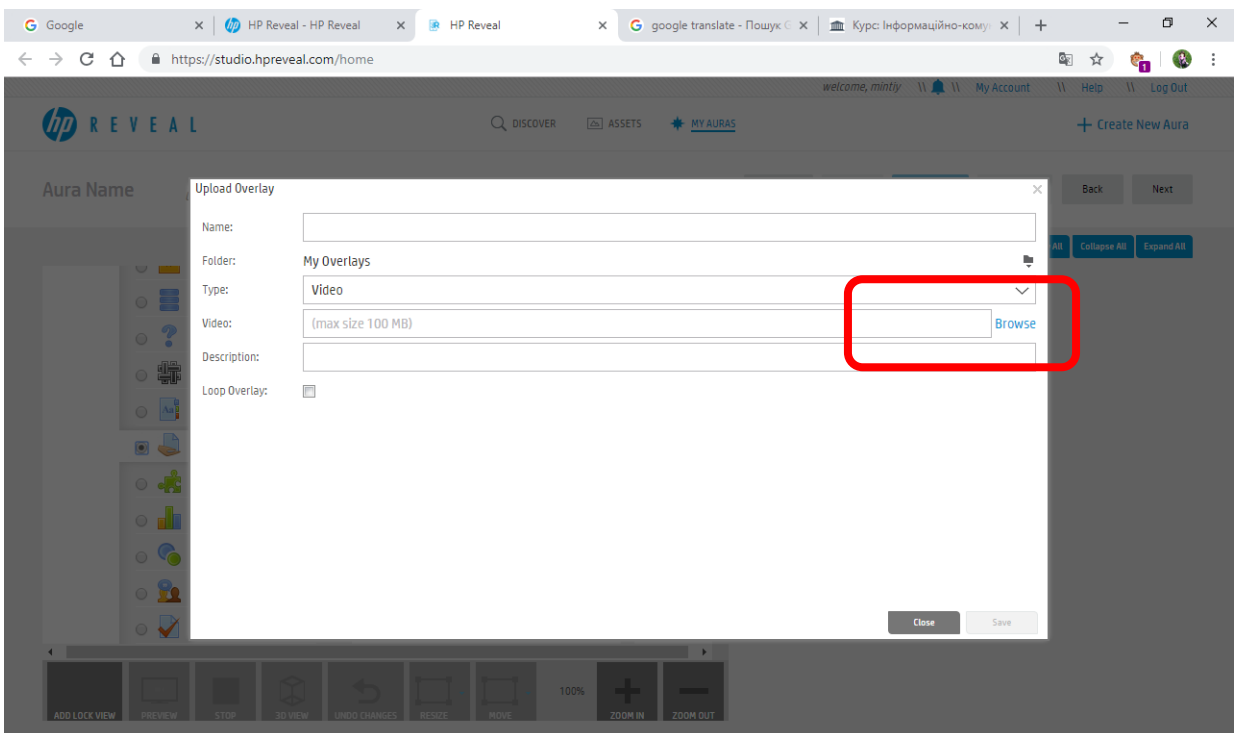

Рис. 2.в. Етап візуалізації

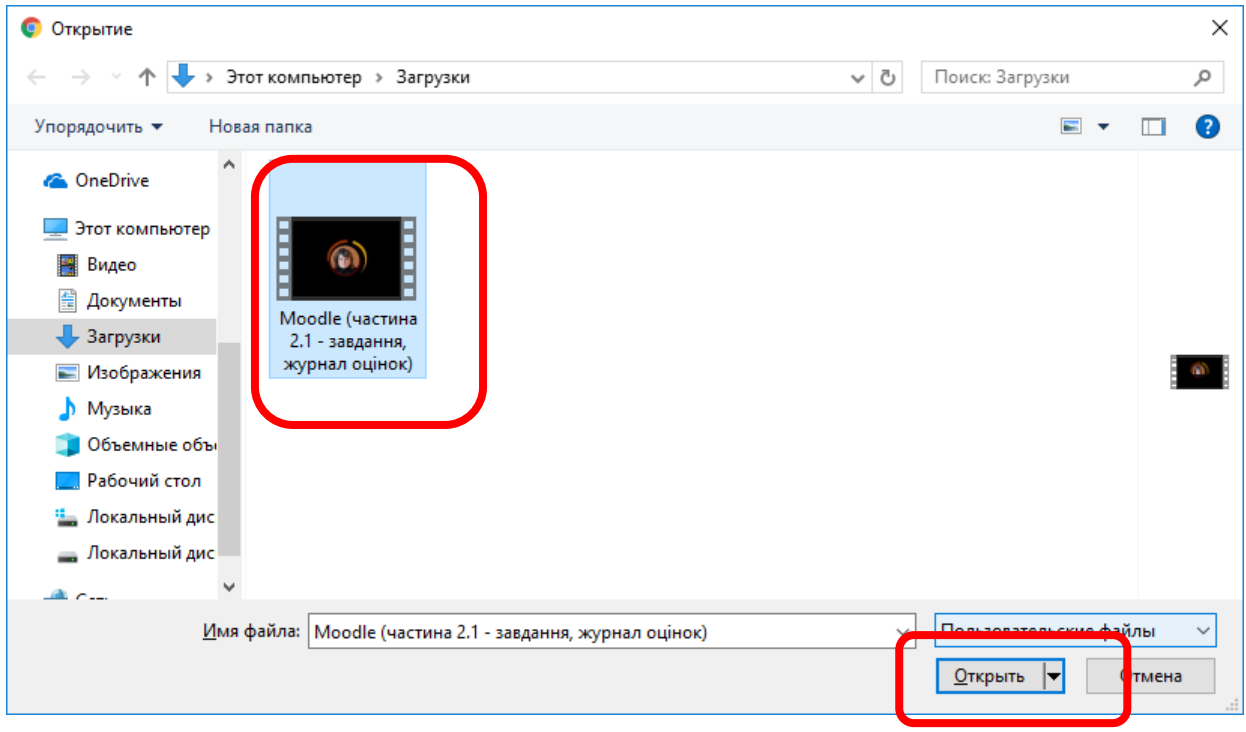

Рис. 2.г. Етап візуалізації

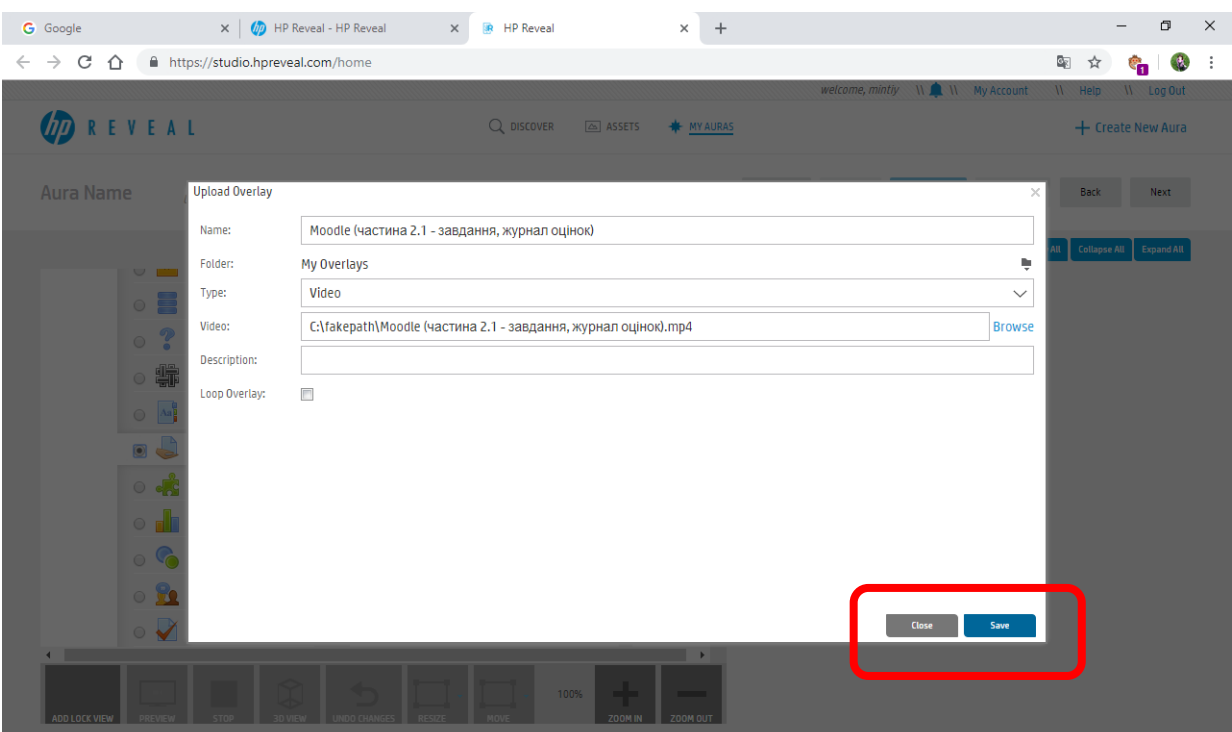

Рис. 2.д. Етап візуалізації

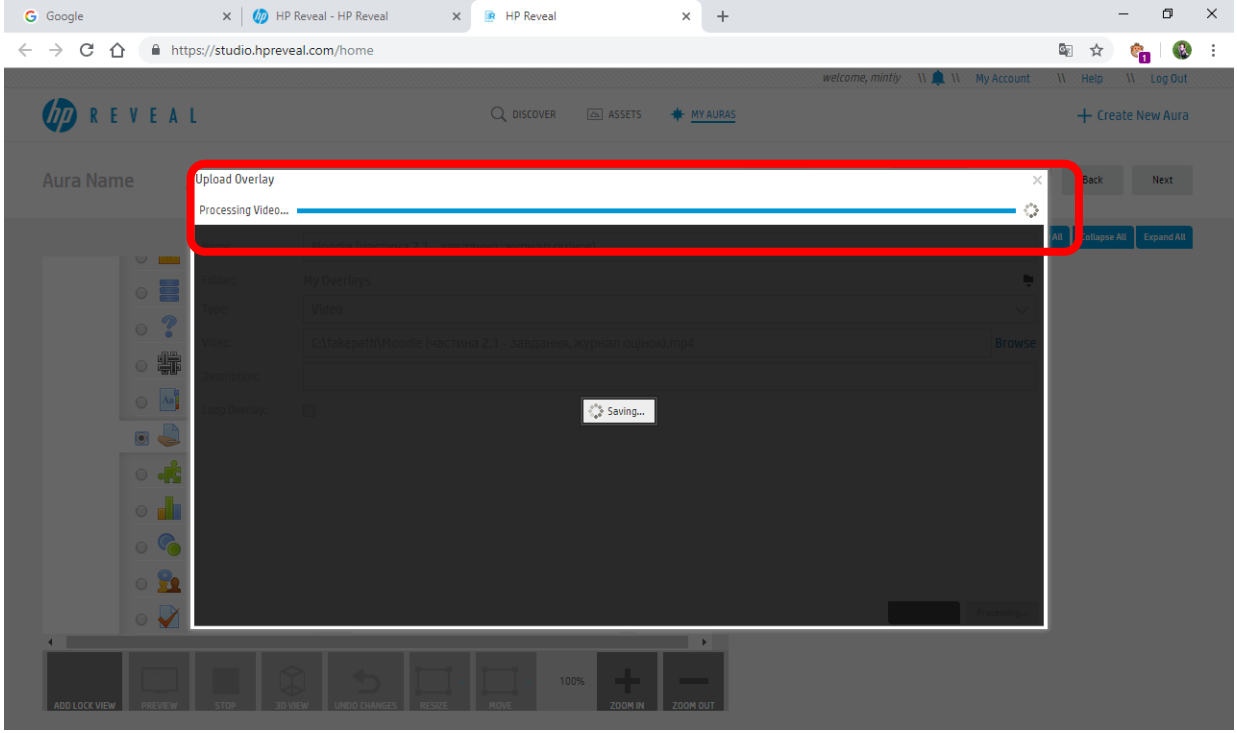

Рис. 2.е. Етап візуалізації

Другий етап успішно завершено повідомленням «Uploaded overlay» (рис. 2.є).

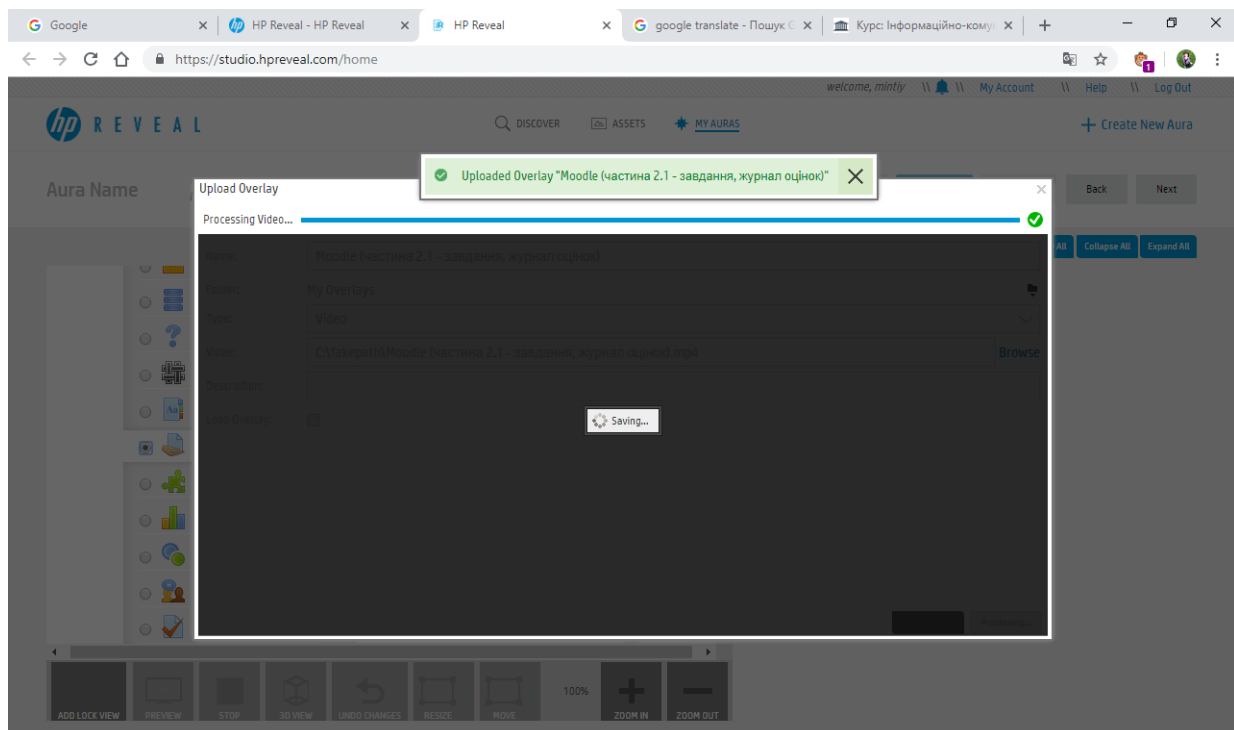

Рис. 2.є. Етап візуалізації

3. Третій етап – збереження та поширення аури (рис. 3.а-в).

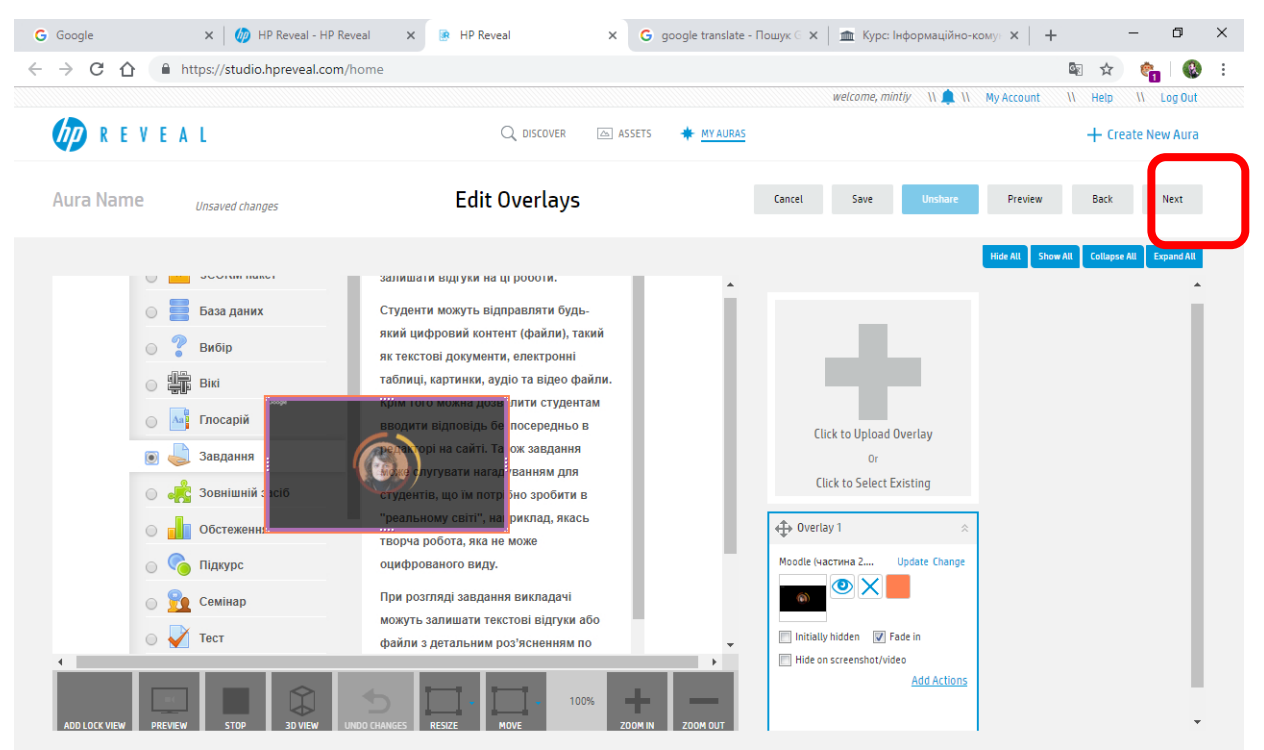

Рис. 3.а. Збереження аури

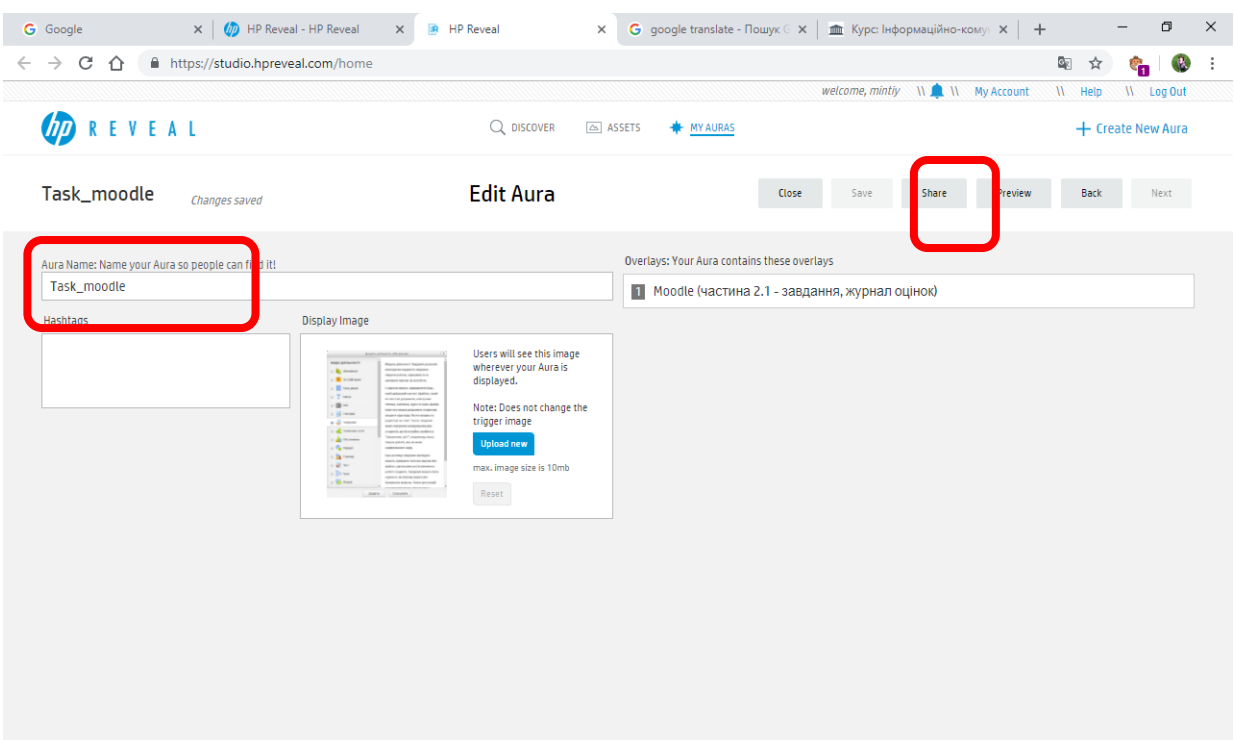

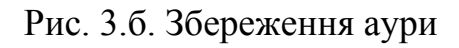

Як бачимо, нова аура має статус «публічна», а не приватна.

| <b>D</b> HP Reveal - HP Reveal<br>$\times$<br><b>G</b> Google<br>$\times$     | R HP Reveal<br>$\times$                                         | G google translate - Пошук © Х   11 Курс: Інформаційно-кому⊦ Х   +                                                                                                    | $\times$<br>O     |
|-------------------------------------------------------------------------------|-----------------------------------------------------------------|----------------------------------------------------------------------------------------------------|-------------------|
| C<br>$\leftarrow$ $\rightarrow$<br>⇧<br>film https://studio.hpreveal.com/home |                                                                 | Q.<br>☆                                                                                                    | $\bullet$         |
|                                                                               |                                                                 | <b>II II</b> My Account<br>welcome, mintiy<br>II Help                                                                                                    | <b>II</b> Log Out |
| <b>DREVEAL</b>                                                                | $Q$ discover<br>ASSETS<br><b>*</b> MY AURAS                     |                                                                                                    | + Create New Aura |
| My Auras (4)                                                                  |                                                                 | Filter                                                                                                    | $\mathcal{C}$     |
| Alphabetical (A-Z)<br>$\checkmark$                                            |                                                                 |                                                                                                    |                   |
| 實<br>mintiy's-Aura-From-2018-12-<br>陳<br>mintiy's Private Auras               | 這<br>mintiy's-Aura-From-2018-12-<br>家<br>mintiy's Private Auras | збирати роботи, оцінювати їх та<br>SCORM naker<br>залишати відгуки на ці роботи.<br>База даних<br>Студенти можуть відправляти будь-<br>який цифровий контент (файли), такий<br>Вибір<br>як текстові документи, електронні<br>таблиці, картинки, аудіо та відео файли.<br><b>SE Biki</b><br>Крім того можна дозволити студентам<br>All Friocapia<br>вводити відповідь безпосередньо в<br>редакторі на сайті. Також завдання<br><b>В с Завдания</b><br>може слугувати нагадуванням для<br><b>• • Зовнішній засіб</b><br>студентів, що їм потрібно зробити в<br>"реальному світі", наприклад, якась<br><b>O IN Oбстежения</b><br>творча робота, яка не може<br><b>Co Πίдкурс</b><br>оцифрованого виду.<br>При розгляді завдання викладачі<br>Ceminap<br>можуть залишати текстові відгуки або<br>$\circ$ $\sqrt{10}$<br>файли з детальним роз'ясненням по<br>нта. Завдання можуть бут<br>Task_moodle<br>۹Ď<br>mintiy's Public Auras |                   |

Рис. 3.в. Збереження аури

Для перегляду щойно створеного об'єкту доповненої реальності будьякому користувачеві необхідно:

- мати смартфон;
- встановити додаток HP Reveal;
- запустити додаток HP Reveal;

– увести в полі для пошуку наприклад, ім'я Task\_moodle (рис. 4);

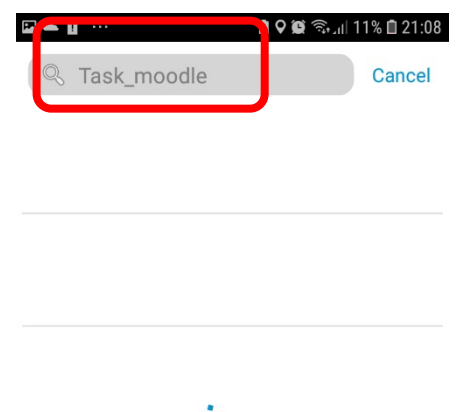

Рис. 4. Уведення імені аури в поле для пошуку

– натиснути кнопку пошук (рис. 5);

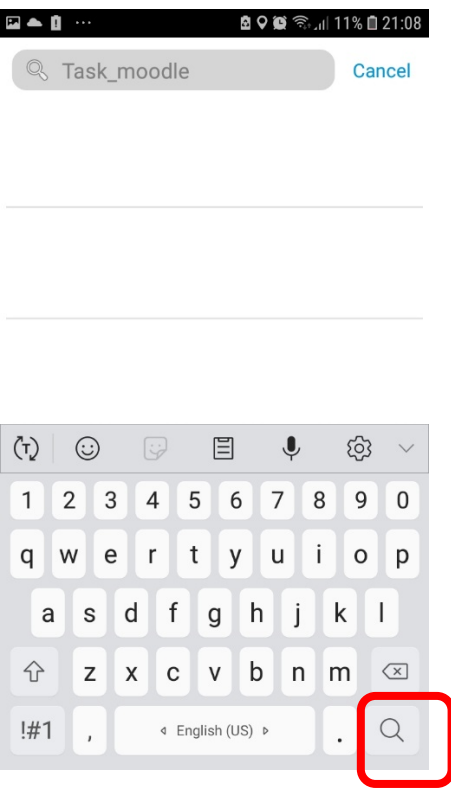

Рис. 5. Пошук вказаної аури

– обрати об'єкт, що цікавить (рис. 6);

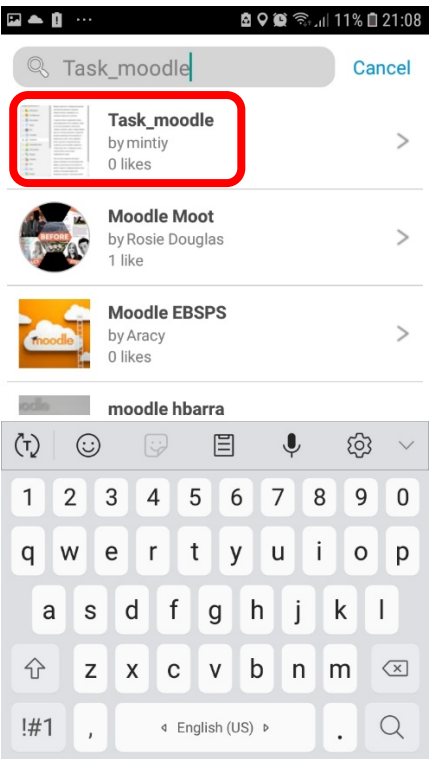

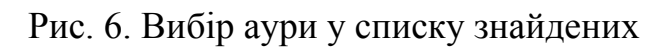

– підписатись (рис. 7);

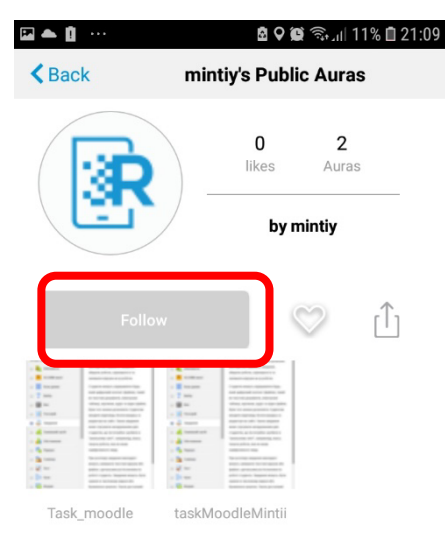

Рис. 7. Підписка на ауру

– на рис. 8 зображено результат успішної підписки (це просто візуалізація успішної підписки, вдруге не натискати!!!).

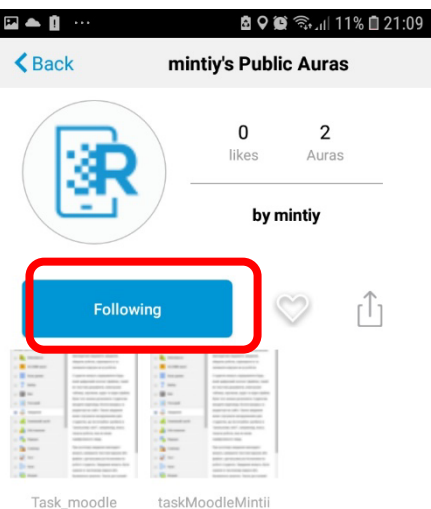

Рис. 8. Результат успішної підписки (використання аури)

– ось і все. Розпочинаємо роботу з об'єктом доповненої реальності: переходимо на стартову сторінку HP Reveal і скануємо маркером тригер (рис. 9) (у будь-якому вигляді – це може бути і роздруковане зображення, так і зображення на екрані). Успіхів!

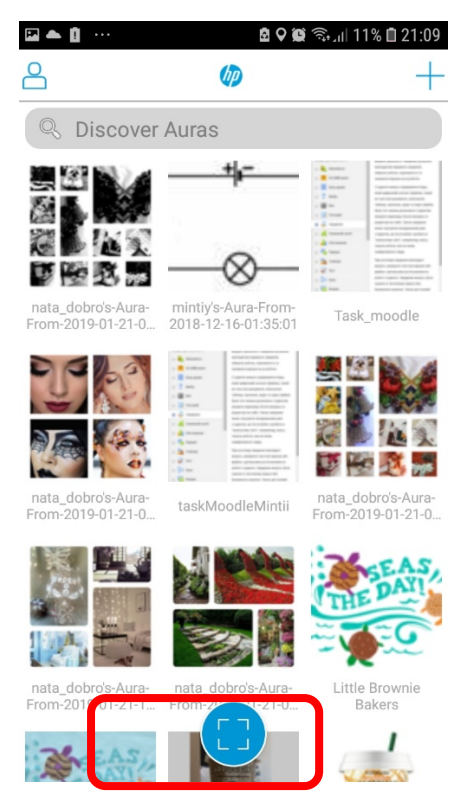

Рис. 9. Сканування маркером тригера

Наведені методичні рекомендації впроваджено у якості базового завдання на курсах підвищення кваліфікації працівників Криворізького коледжу Національного авіаційного університету «ІКТ в очно-дистанційному (комбінованому) навчанні професійно-технічних дисциплін» у 2018 р. та варіативного завдання для викладачів Криворізького державного педагогічного університету «ІКТ в очно-дистанційному (комбінованому) навчанні» у 2019 р.

## **Список використаних джерел та літератури**

1. AR VR Molecules Editor Free. URL : https://play.google.com/store/apps/details?id=com.vspaces.molb\_free&hl=ru. (Дата звернення: 05.10.19)

2. Arloon Chemistry. URL : https://play.google.com/store/apps/details?id=com.Arloon.Chemistry.AR. (Дата звернення: 05.10.19)

3. Atomic Structure AR Learning Gear. URL : http://larngeartech.com/products/atomic-structure-ar-learning-gear/. (Дата звернення: 05.10.19)

4. Dáskalos: Dáskalos Chemistry: interactive science teacher for augmented reality. URL : https://prefrontalcortex.de/labs/daskalos/periodicSystem.pdf. (Дата звернення: 05.10.19)

5. EVToolbox. URL : http://evtoolbox.ru/. (Дата звернення: 05.10.19)

6. HP Reveal – LandingPage. URL : https://studio.hpreveal.com/landing. . (Дата звернення: 05.10.19)

7. Hruntova T. V. Augmented Reality Tools in Physics Training at Higher Technical Educational Institutions / Tetiana V. Hruntova, Yuliia V. Yechkalo, Andrii M. Striuk, Andrey V. Pikilnyak // Augmented Reality in Education : Proceedingsofthe 1st InternationalWorkshop (AREdu 2018). KryvyiRih, Ukraine, October 2, 2018 / Editedby : Arnold E. Kiv, Vladimir N. Soloviev. P. 33-40. (CEUR WorkshopProceedings (CEUR-WS.org), Vol. 2257). URL : http://ceurws.org/Vol-2257/paper04.pdf. (Дата звернення: 05.10.19)

8. Maier P. Dynamics inTangibleChemicalReactions / Maier, P., Tönnis, M., Klinker, G. // World Academy of Science, Engineering and Technology International Journal of Chemical and Molecular Engineering. 2009. 3(9). рр. 442–

9. MEL Chemistry. URL : https://melscience.com/US-en/. (Дата звернення: 05.10.19)

10. Merzlykin О. V. Developing of Key Competencies by Means of Augmented Reality at CLIL Lessons / Olexandr V. Merzlykin, Iryna Yu. Topolova, Vitaliy V.Tron // Augmented Reality in Education : Proceedings of the 1st International Workshop (AREdu 2018). KryvyiRih, Ukraine, October 2, 2018 / Editedby: Arnold E. Kiv, Vladimir N. Soloviev. P. 41-52. (CEUR Workshop Proceedings (CEUR-WS.org), Vol. 2257). URL : http://ceur-ws.org/Vol-2257/paper05.pdf. (Дата звернення: 05.10.19)

11. Mintii I. S. Augmented Reality: Ukrainian Present Business and Future Education / Iryna S. Mintii, Vladimir N. Soloviev // Augmented Reality in Education : Proceedingsofthe 1st International Workshop (AREdu 2018). KryvyiRih, Ukraine, October 2, 2018 / Editedby : Arnold E. Kiv, Vladimir N. Soloviev. P. 227-231. (CEUR Workshop Proceedings (CEUR-WS.org), Vol. 2257). URL : http://ceur-ws.org/Vol-2257/paper22.pdf. (Дата звернення: 05.10.19)

12. Nechypurenko P. P. Use of Augmented Reality in Chemistry Education / Pavlo P. Nechypurenko, Tetiana V. Starova, Tetiana V. Selivanova, Anna O. Tomilina, Aleksandr D. Uchitel // Augmented Reality in Education : Proceedings of the 1st International Workshop (AREdu 2018). KryvyiRih, Ukraine, October 2, 2018 / Editedby : Arnold E. Kiv, Vladimir N. Soloviev. P. 15-23. (CEUR Workshop Proceedings (CEUR-WS.org), Vol. 2257). URL :http://ceurws.org/Vol-2257/paper02.pdf. (Дата звернення: 05.10.19)

13. Rashevska N. V. Augmented Reality and the Prospects for Applying Its in the Training of Future Engineers / Natalya V. Rashevska, Vladimir N. Soloviev // Augmented Reality in Education : Proceedings of the 1st International Workshop (AREdu 2018). KryvyiRih, Ukraine, October 2, 2018 / Editedby : Arnold E. Kiv, Vladimir N. Soloviev. P. 192-197. (CEUR Workshop Proceedings (CEUR-WS.org), Vol. 2257). URL :http://ceur-ws.org/Vol-2257/paper18.pdf. (Дата звернення: 05.10.19)

14. Shapovalov V. B. Structuring Augmented Reality Information on the stem ua.science / Viktor B. Shapovalov, Artem I. Atamas, Zhanna I. Bilyk, Yevhenii B. Shapovalov, Aleksandr D. Uchitel // Augmented Reality in Education : Proceedings of the 1st International Workshop (AREdu 2018). KryvyiRih, Ukraine, October 2, 2018 / Editedby : Arnold E. Kiv, Vladimir N. Soloviev. P. 75-86. (CEUR Workshop Proceedings (CEUR-WS.org), Vol. 2257). URL : http://ceurws.org/Vol-2257/paper09.pdf. (Дата звернення: 05.10.19)

15. Sliwinski E. P. HTMoL – AR plugin: A web-basedinteractive 3D molecular viewer with Augmented Reality & Holographic Display / Sliwinski E. P., Kabeshov M. A., Ley S. V. URL : https://github.com/es605/HTMoLAR. (Дата звернення: 05.10.19)

16. Star Walk 2 Free 2.8.6.17 для Android–Скачать. URL : https://starwalk-2-free.ru.uptodown.com/android. (Дата звернення: 05.10.19)

17. Syrovatskyi O. V. Augmented reality software design for educational purposes / Oleksandr V. Syrovatskyi, Serhiy O. Semerikov, Yevhenii O. Modlo, Yuliia V. Yechkalo, Snizhana O. Zelinska // Computer Science & Software Engineering : Proceedings of the 1st Student Workshop (CS&SE@SW 2018), KryvyiRih, Ukraine, November 30, 2018 / Editedby : Arnold E. Kiv, Serhiy O. Semerikov, Vladimir N. Soloviev, Andrii M. Striuk. P. 193-225. (CEUR Workshop Proceedings (CEUR-WS.org), Vol. 2292). URL : http://ceurws.org/Vol-2292/paper20.pdf. (Дата звернення: 05.10.19)

18. Tarng W.A Study of Campus Butterfly Ecology Learning System Based on Augmented Reality and Mobile Learning /Wernhuar Tarng, Kuo-Liang Ou // 2012 IEEE Seventh International Conferenceon Wireless, Mobile and Ubiquitous Technology in Education. P. 62-66. URL : https://ieeexplore.ieee.org/document/6184998/. (Дата звернення: 05.10.19)

19. Zelinska S. O. Investigation of Opportunities of the Practical Application of the Augmented Reality Technologies in the Information and Educative Environment for Mining Engineers Training in the Higher Education Establishment / Snizhana O. Zelinska, Albert A. Azaryan, Volodymyr A. Azaryan // Augmented Reality in Education : Proceedings of the 1st International Workshop (AREdu 2018). KryvyiRih, Ukraine, October 2, 2018 / Editedby : Arnold E. Kiv, Vladimir N. Soloviev. P. 204-214. (CEUR Workshop Proceedings (CEUR-WS.org), Vol. 2257). URL : http://ceur-ws.org/Vol-2257/paper20.pdf. (Дата звернення: 05.10.19)

20. Zinonos N. O. Prospects of Using the Augmented Reality for Training Foreign Students at the Preparatory Departments of Universities in Ukraine / Natalya O. Zinonos, Elena V. Vihrova, Andrey V. Pikilnyak // Augmented Reality in Education : Proceedings of the 1st International Workshop (AREdu 2018). KryvyiRih, Ukraine, October 2, 2018 / Editedby : Arnold E. Kiv, Vladimir N. Soloviev. P. 87-92. (CEUR Workshop Proceedings (CEUR-WS.org), Vol. 2257). URL : http://ceur-ws.org/Vol2257/paper10.pdf. (Дата звернення: 05.10.19)

21. Мацокін Д. В. Доповнена реальність в освітньому процесі у позашкільний час за темою «Винаходи Леонардо» / Д.В. Мацокін, І.М. Пахомова. URL : https://www.researchgate.net/publication/330337593\_DOPOVNENA\_REALNIST \_V\_OSVITNOMU\_PROCESI\_U\_POZASKILNIJ\_CAS\_ZA\_TEMOU\_VINAHO DI LEONARDO. (Дата звернення: 05.10.19)

## <span id="page-20-0"></span>*3.5. Особливості підготовки аспірантів із застосуванням хмарних сервісів*

#### *Яцишин А.В.*

Проблеми цифрової трансформації суспільства, наразі, в Україні є першочерговими. Для забезпечення ефективної участі України в європейському дослідницькому та інноваційному просторі важливим є розвиток власної наукової цифрової інфраструктури відповідно до пріоритетних напрямів, в яких очікується високотехнологічне зростання або